This pamphlet is to provide an emphasized procedure of developing vacant state land in the National Capital District (NCD), especially of the government vacant lands.

This will provide a visual guide for the public to understand the strategic planning of obtaining vacant land to establish a proposed development.

The current lands ad physical planning legislations in PNG postulates development are to be done in totality and specific standards. Therefore for large tracts of vacant state land, it is required that the land id properly developed so that they are property serviced. Hence it is usually the government or private developers with the capacity who can develop these lands.

The main agencies involved in the development approval process are as follows;

- 1. The National Capita; District Physical Planning Boards (NCD PPB) and its support unit, operating under the Physical Planning Act 1989 and Physical Planning Regulation 1990.
- 2. The PNG Land Board and its agent the Department of Lands and Physical Planning (DLPP) operating under the Land Act 1996.

The flow chart shows the main stages involved in obtaining the necessary approvals and responsibilities of the agencies.

COMMISS10

NATIONAL CAPITAL DISTRICT COMMISSION Regulatory Services Department

#### For more information contact us or visit us:

NCDC Regulatory Services Department PO Box 7270, BOROKO, NCD 111 - PNG Tel: (+675) 324 0661 (Ext. 661) Facsimile: (+675) 323 1182 Email: kemop@ncdc.gov.pg

> Level 2, New City Hall Waigani City Centre Section 390, Lot 01 Waigani Drive

National Capital District Commission Regulatory Services Department

#### INFORMATION PAMPHLET

### HOW TO DEVELOP VACANT LAND IN NCD

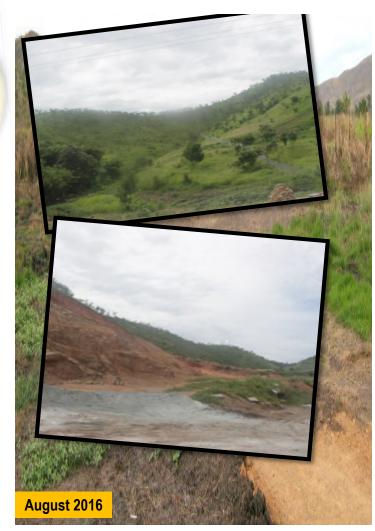

## ноw то

# DEVELOP VACANT LAND

## IN NATIONAL CAPITAL DISTRICT

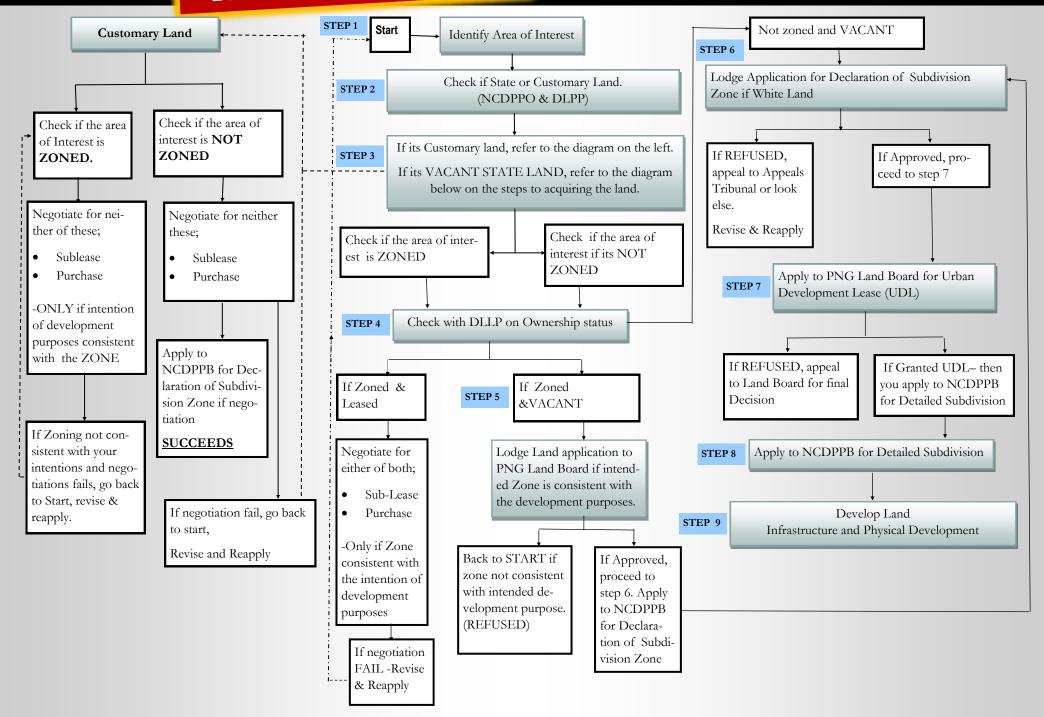